# End of Year Data Reporting

# By Cynthia Romero Special Education Bureau

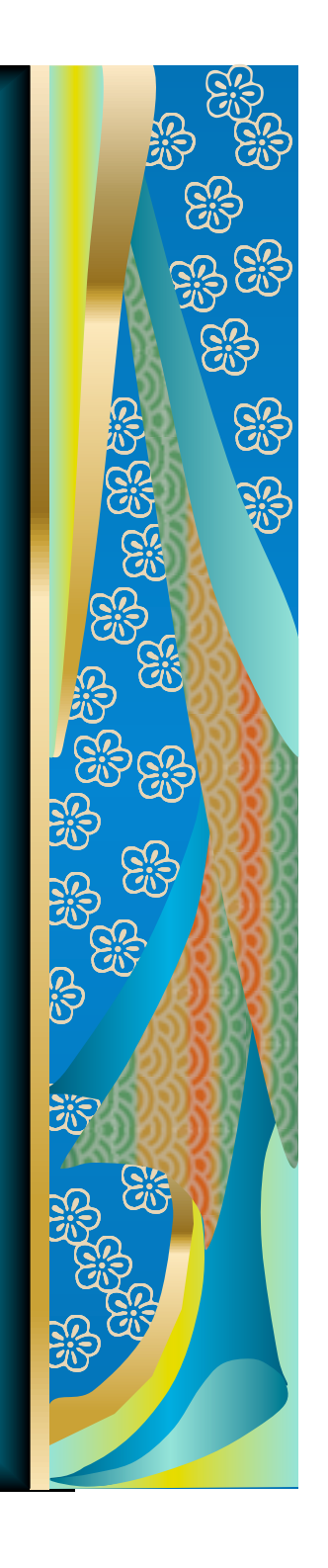

# Topics we will discuss:

**M** Indicator 1 data (Graduation) **Mandicator 4 data (Suspensions/** Expulsions) **M** Discipline data **What's new for 10-11** 

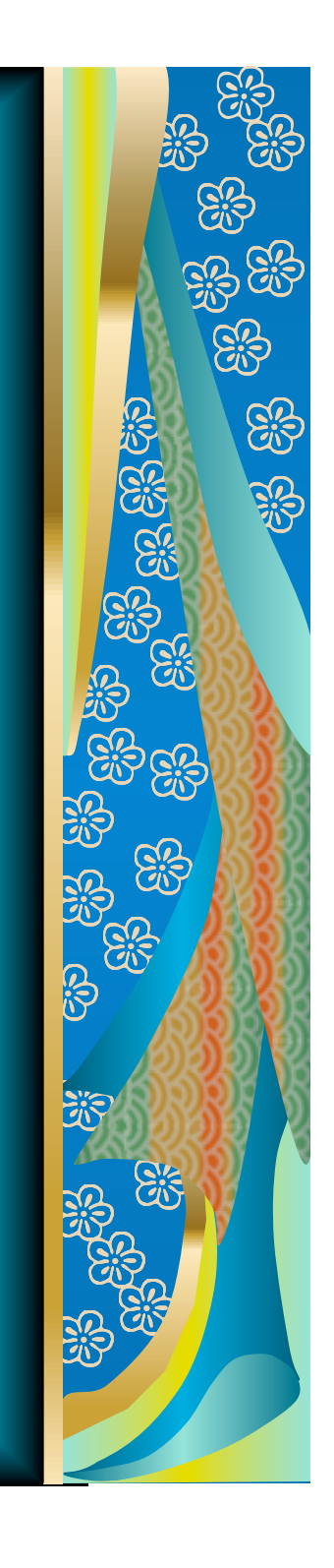

# What we will review for graduates:

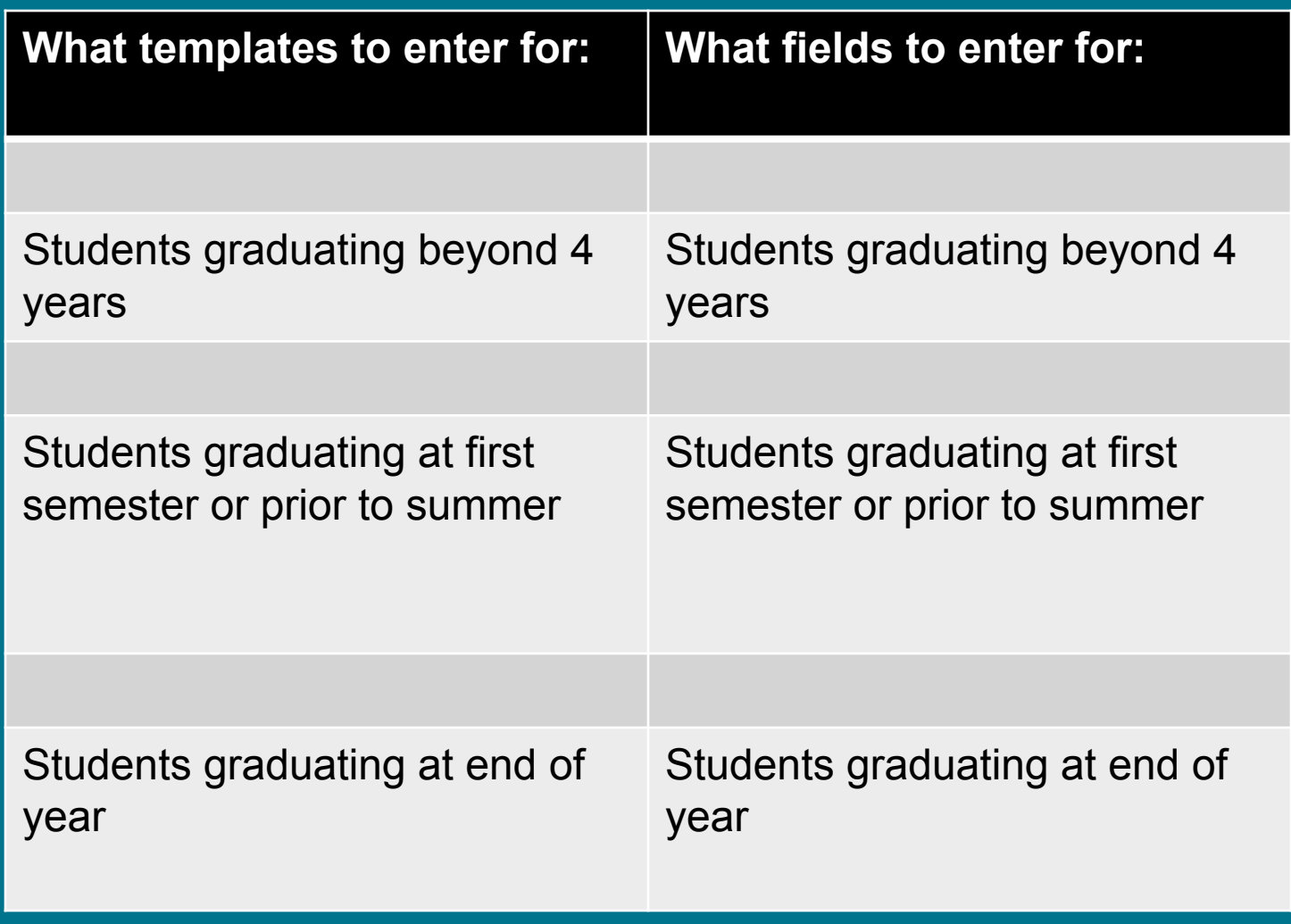

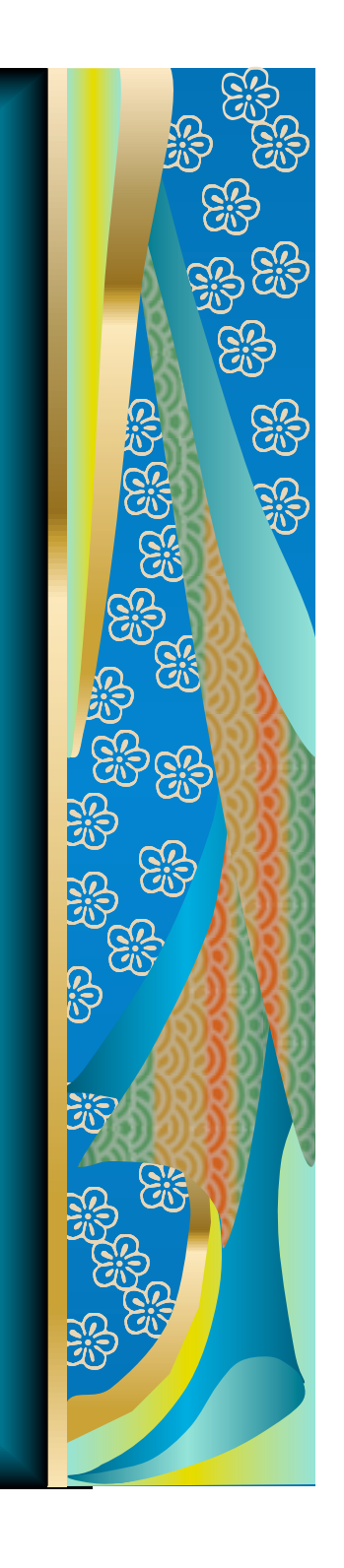

# Graduates beyond 4 years

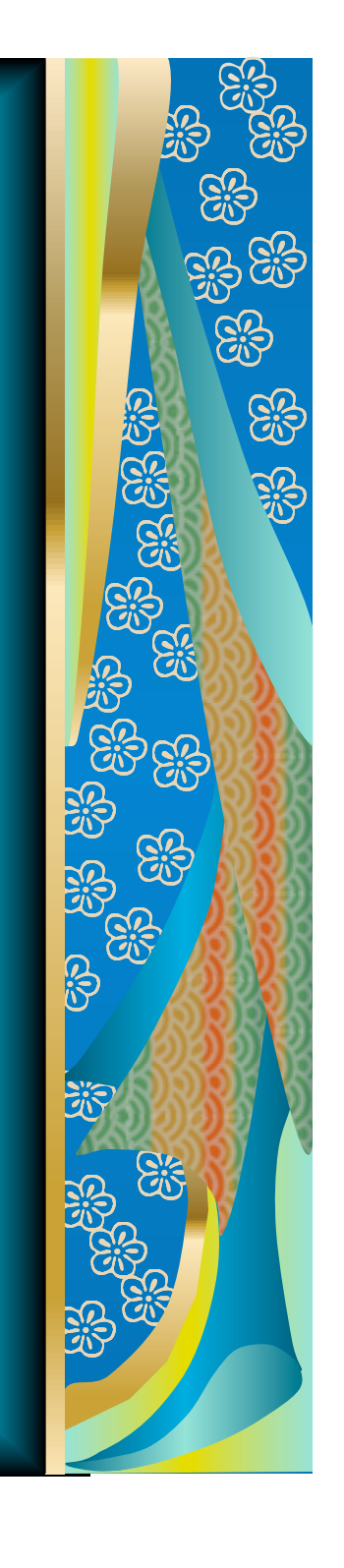

#### Graduates beyond 4 years: Enter Student and Student Snapshot:

Field 34 = Challenge Type (must match Primary Disability Code entered under field 11 on the Special Education Snapshot)

 $\bullet$  Field 38 = Special Education must = "Y"

 $\blacksquare$  Field 40 = Level of Integration (amount of special education services)

 $M$  Field 46 = Repeating Last Year must = "N"

Field 53 = Expected Graduation Timeframe = use MMYY format

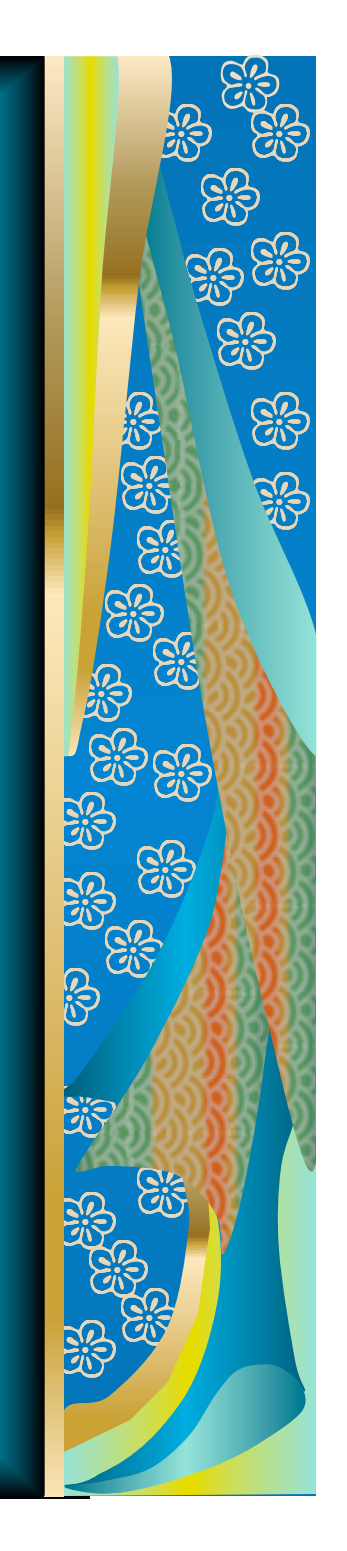

#### Graduates beyond 4 years:

**M** Field 65 = Graduation Status Code<br>= **leave blank** Field 66 = Post Graduate Activity = **leave blank**   $M$  Field 91 = Diploma Type Code = **leave blank**   $M$  Field 95 = LEP/ELL Eligibility

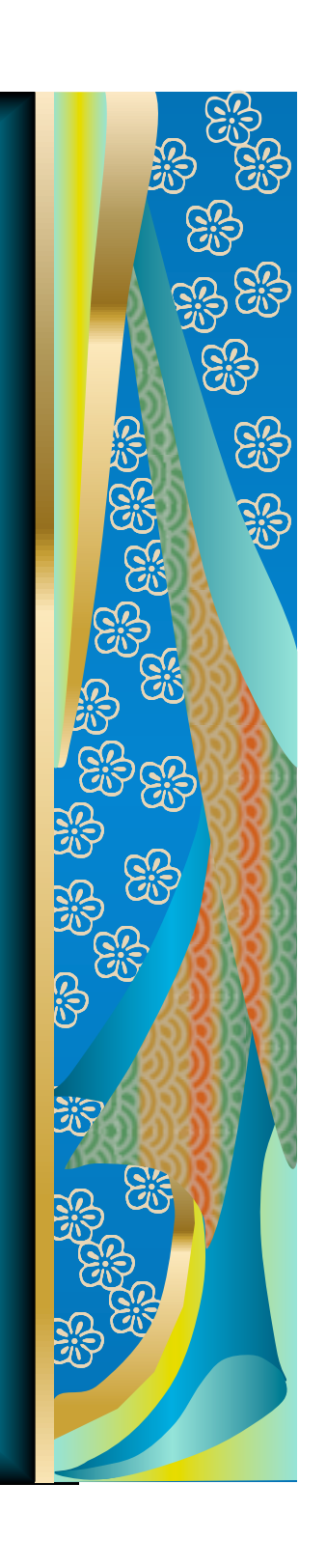

# Graduates beyond 4 years: Enter the **Special Education Snapshot**

**M** Field 11 = Primary Disability Code Field 21 = Expected Diploma Type (Graduation 斷 Option: 3 = Career Readiness, 4 = Ability, 5 = Standard) Field 44 = Primary Setting Code (See page 86 in  $\boxtimes$ the STARS Manual. Field 45 = Transition IEP Status C = Continuing, meaning in-school or in 18-  $[5]$ 22 program receiving special education T= Transition, meaning NOT in school setting  $\mathbb{N}$ but receiving special education services

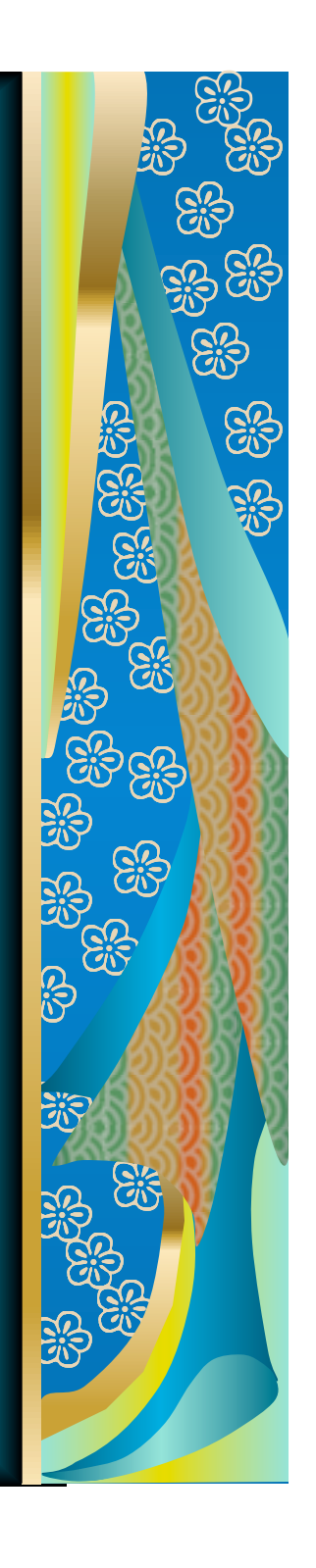

# How to report transitioning students in STARS

**M** Transitioning students should have a student template and student snapshot template entered.

**M** Transitioning students should be enrolled in the district with a course code of 2807.

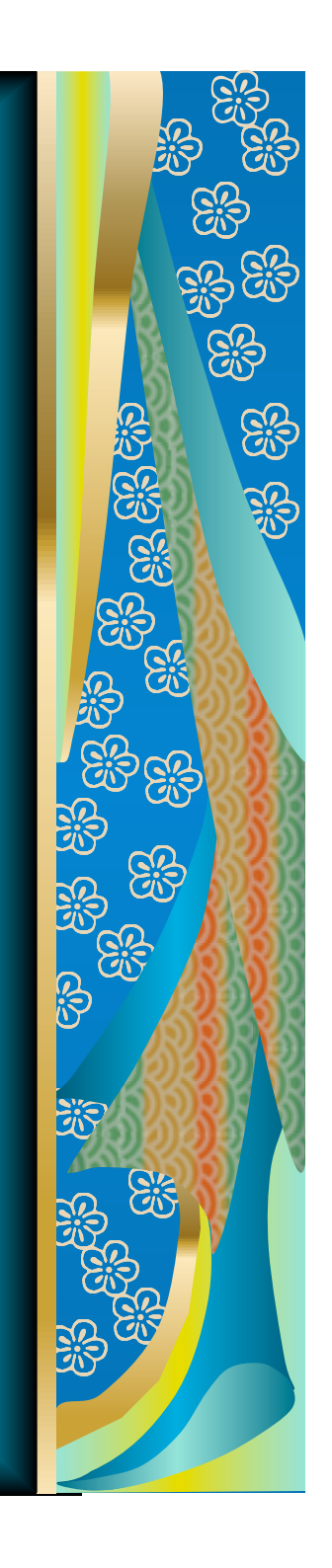

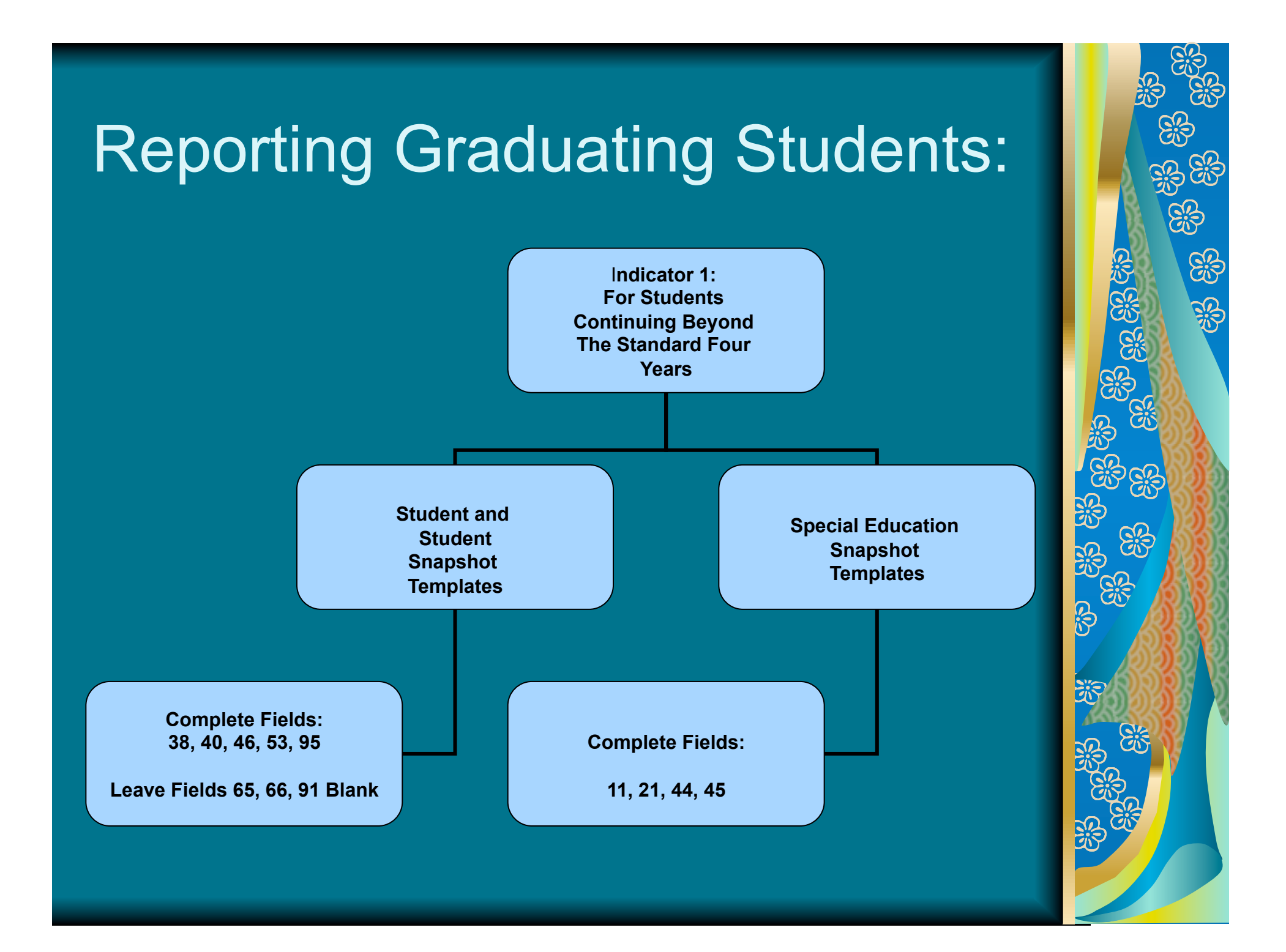

# 1st Semester or prior summer graduates

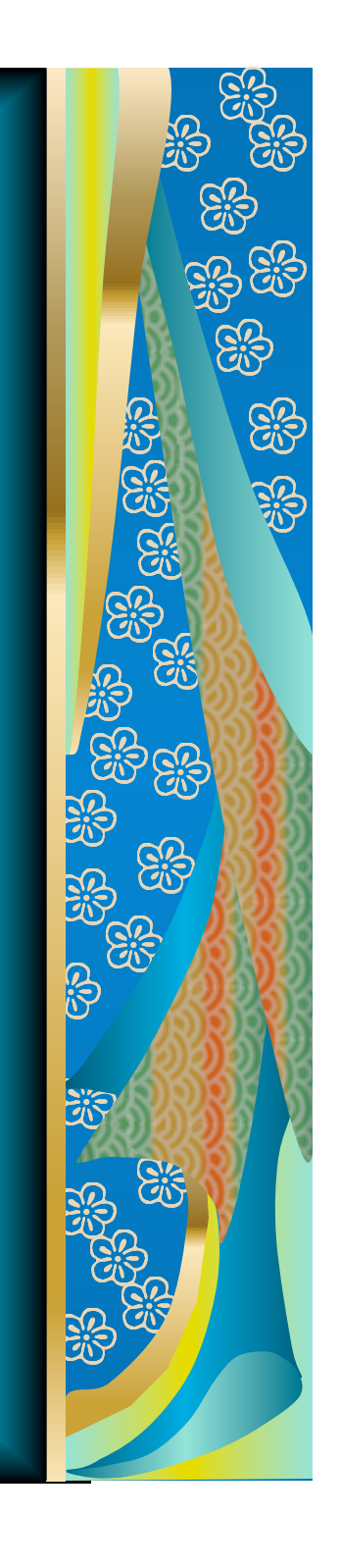

1<sup>st</sup> semester or prior summer graduates: Enter Special Education Events

 $M$  Field 5 = Event type code = 1 = exiting special education

 $M$  Field 6 = Event date code = the date on which the event took place

 $M$  Field  $7$  = Event reason code = reason for exiting special education

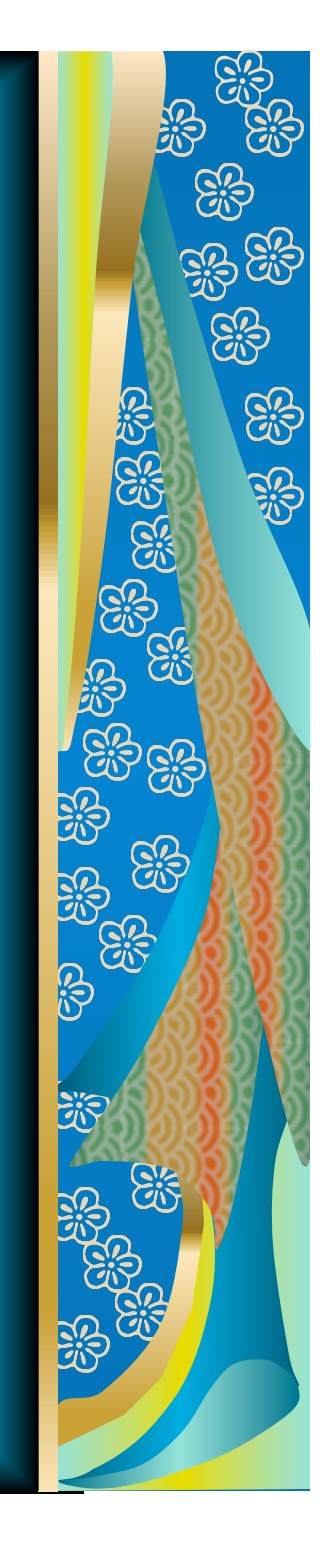

1<sup>st</sup> semester or prior summer graduates: Enter Student Template

- 
- 
- 

- 
- 
- **M** Field 34 = Challenge Type/Primary<br>Disability Code **M** Field 38 = Special Education must
- **M** Field 40 = Level of Integration<br>(amount of special<br>education services)  $\text{N}\text{Field }46 = \text{Repeating Last Year}\ \text{must} = \text{"N"}$
- **M** Field 53 = Expected Graduation<br>Timeframe = leave blank<br>if student is graduating

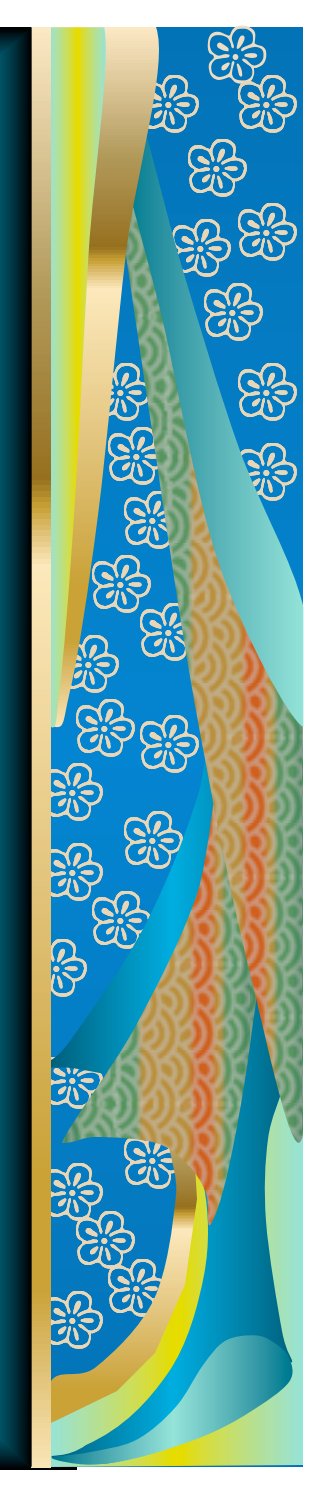

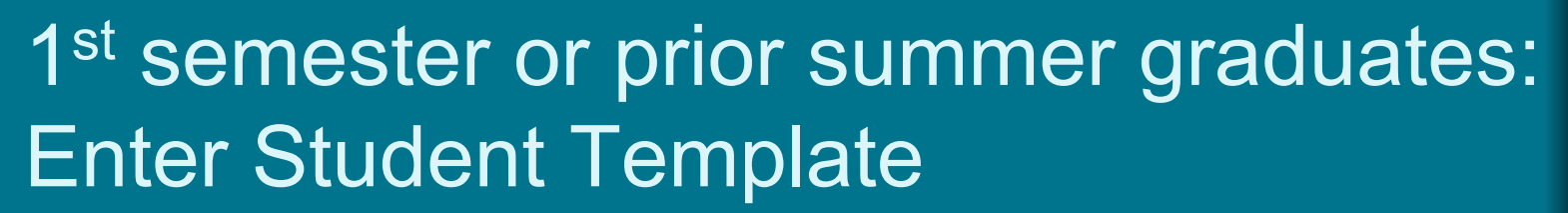

**M** Field 65 = Graduation Status Code = 1 (first semester graduate) or 3 (prior summer graduate) **M** Field 66 = Post Graduate Activity  $(must = 1, 2, 3, 4$  or 5) **M** Field 91 = Diploma Type Code (valid values: 1—Diploma) **M** Field 95 = LEP/ELL Eligibility (must  $=$  Y or N

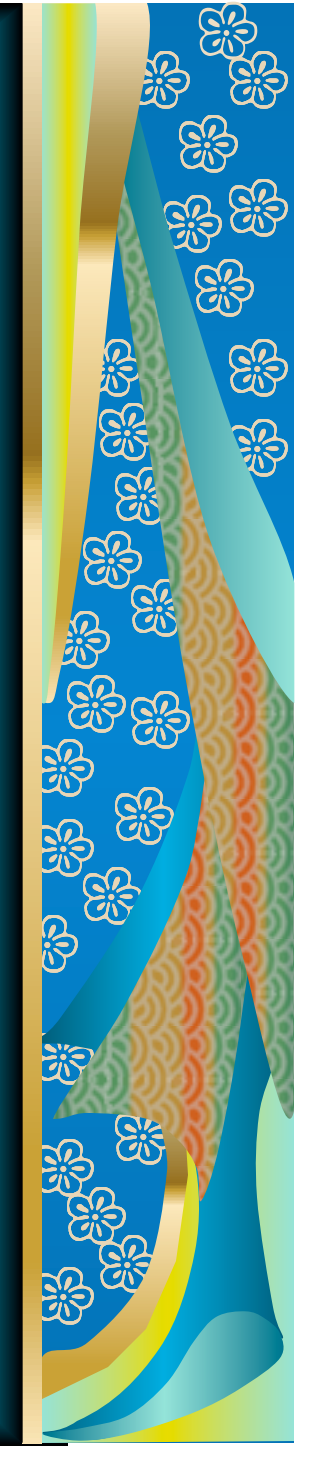

# Not Required

**M** The Student Snapshot and Special **Education Snapshot** templates **are not required** for students who graduated during the first semester, are prior summer graduates, or who exited for other reasons.

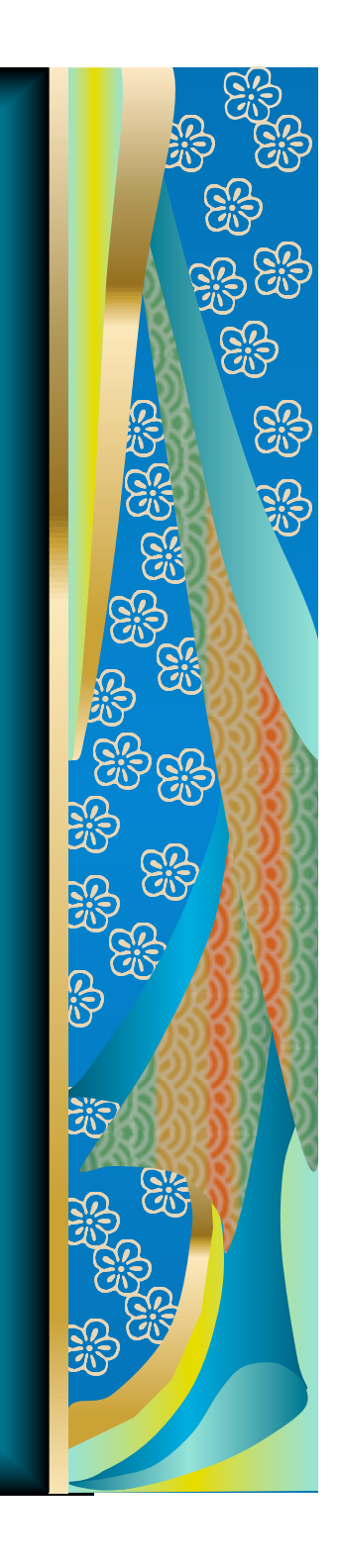

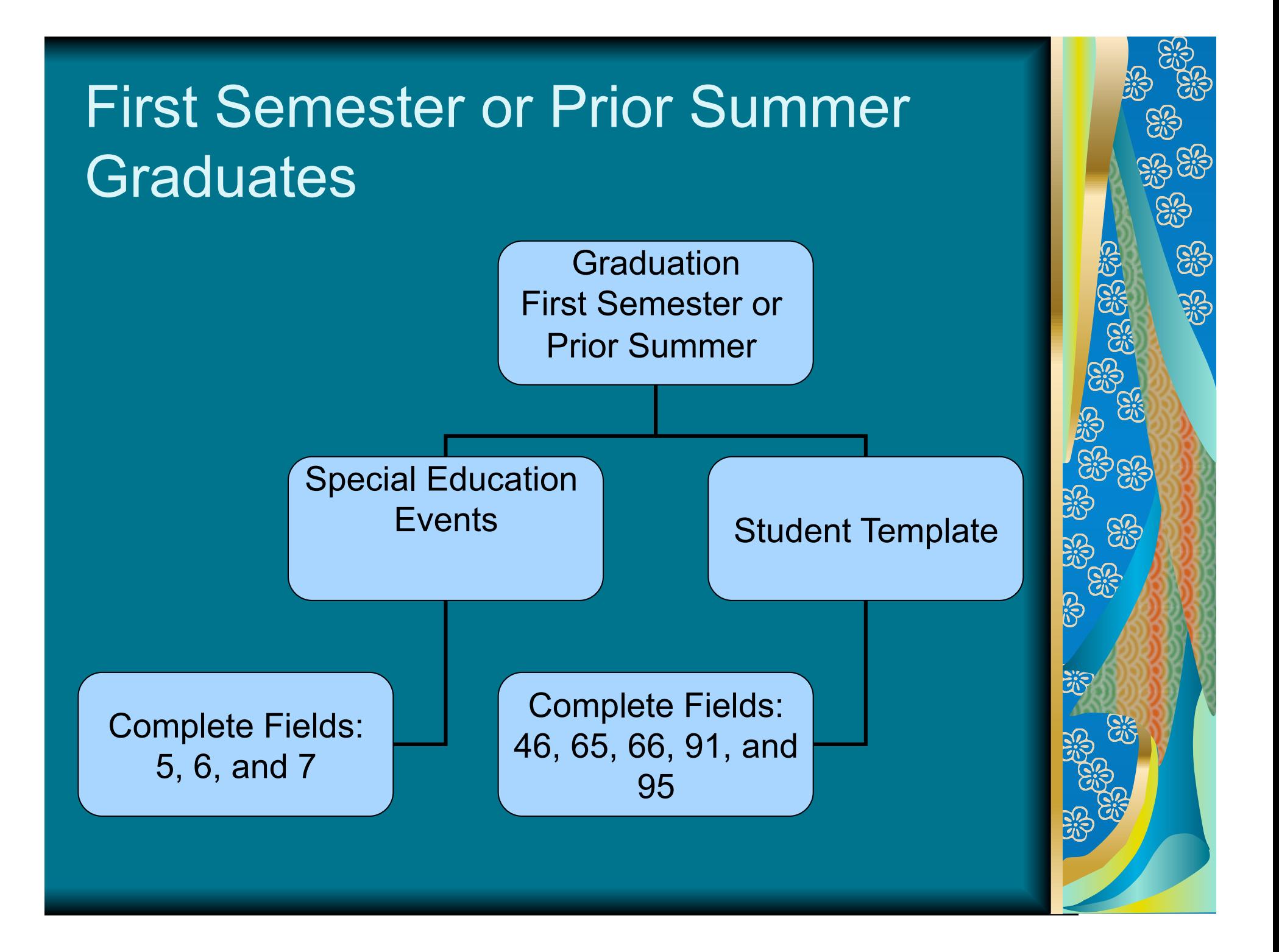

# Students graduating at EOY

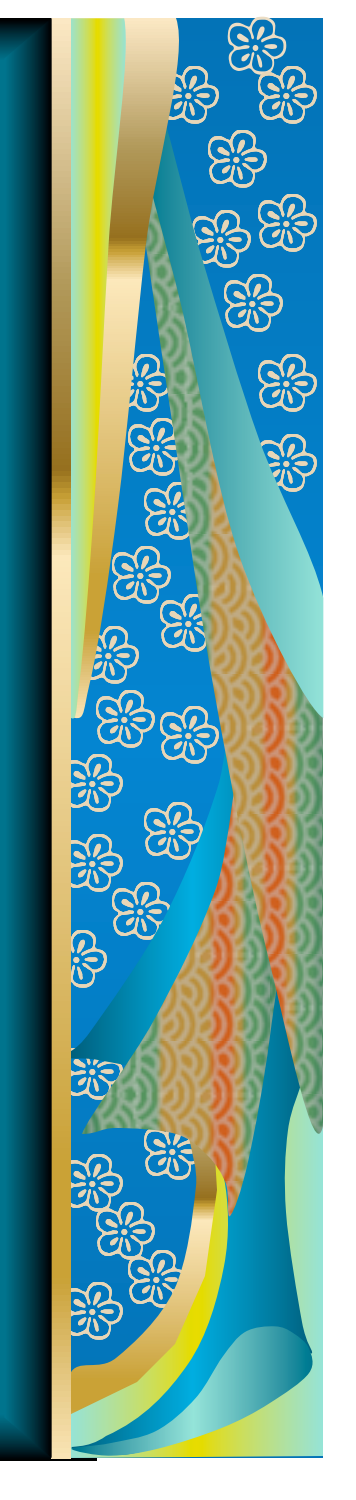

## EOY graduates: Enter Special Education Events

 $M$  Field 5 = Event type code = 1 = exiting special education  $M$  Field 6 = Event date code = the date on which the event took place  $M$  Field  $7$  = Event reason code = reason for exiting special education

# EOY graduates: Enter Student and Student Snapshot

 $\bullet$  Field 34 = Challenge Type (must match Primary Disability Code entered under field 11 on the Special Education Snapshot)  $M$  Field 38 = Special Education must = "Y"  $\bullet$  Field 40 = Level of Integration (level of special education services the student receives)  $\blacksquare$  Field 46 = Repeating Last Year must =  $\mathbb{C}^n\mathbb{N}^n$ 

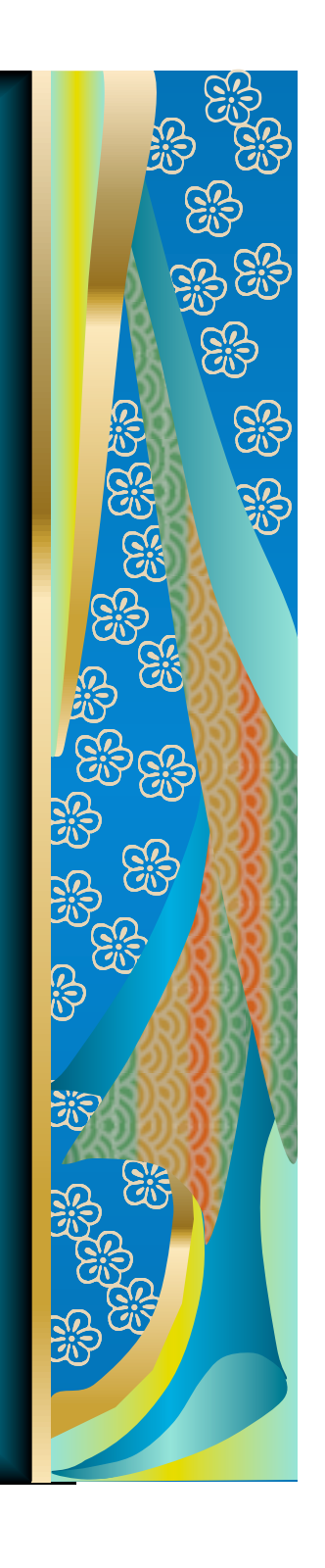

## EOY graduates: Enter Student and Student Snapshot

- **Field 53 = Expected Graduation Timeframe = leave blank if student is graduating**
- $M$  Field 65 = Graduation Status Code = 2 **M** Field 66 = Post Graduate Activity (must = 1, 2, 3. 4, or 5)

**M** Field 91 = Diploma Type Code (valid values: 1—Diploma  $\bullet$  Field 95 = LEP/ELL Eligibility (must = Y or N)

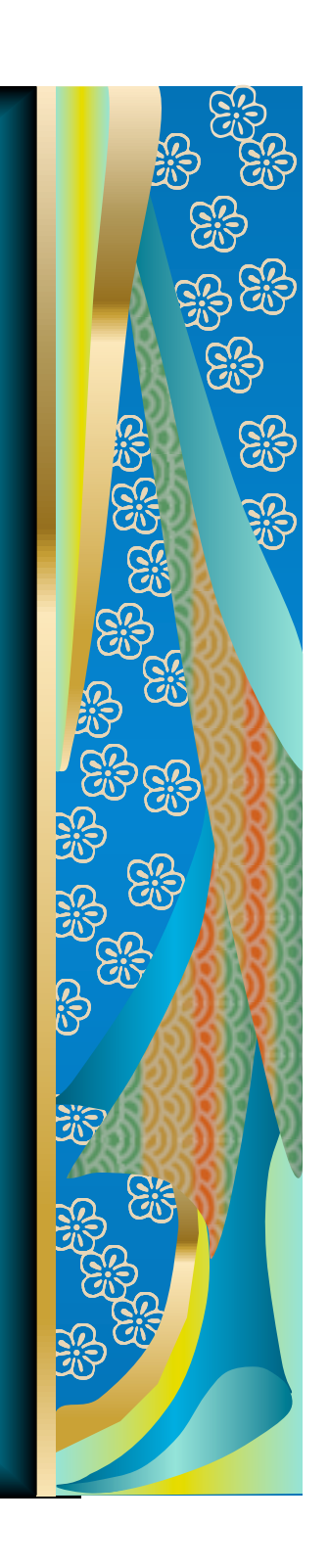

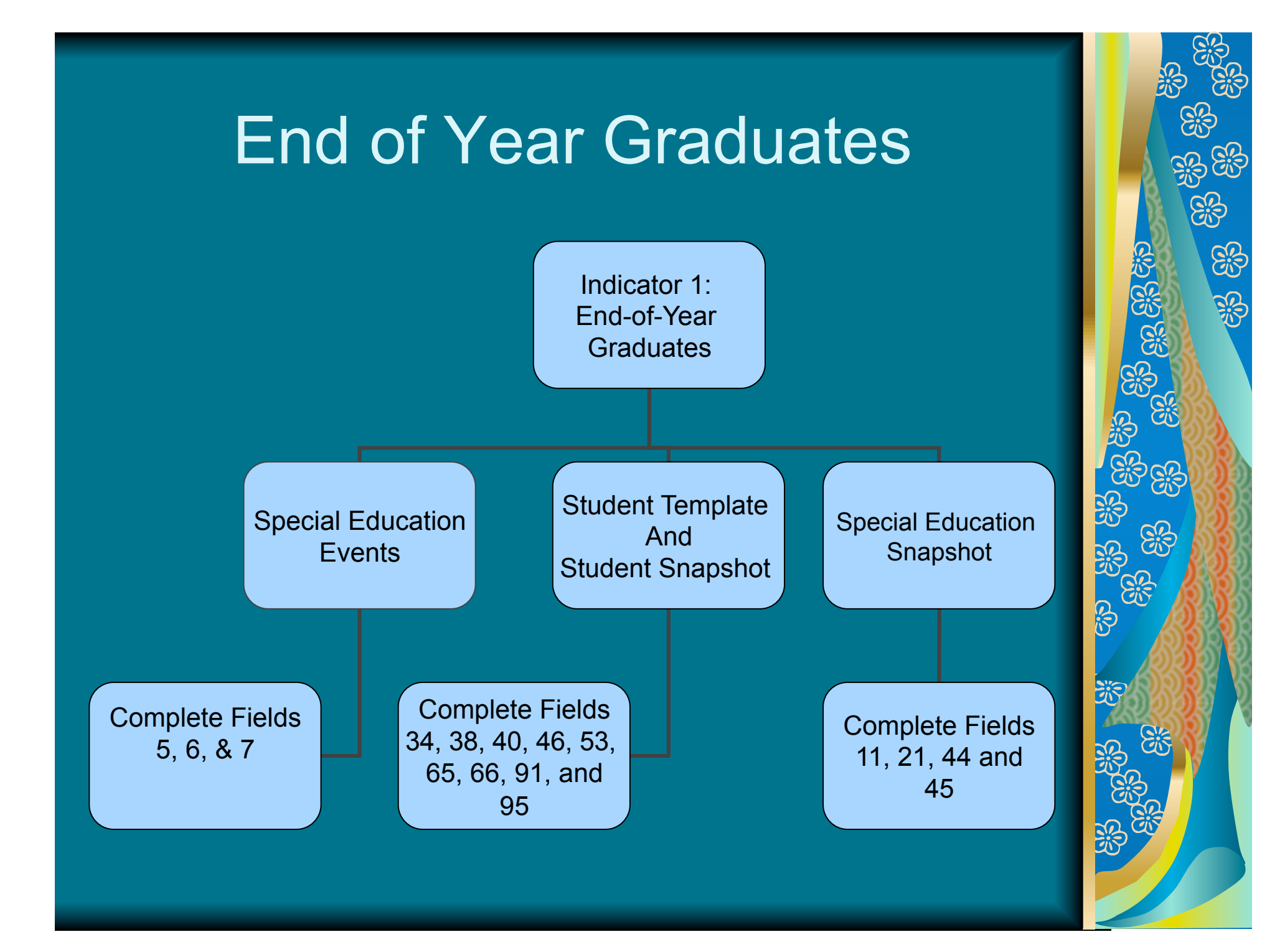

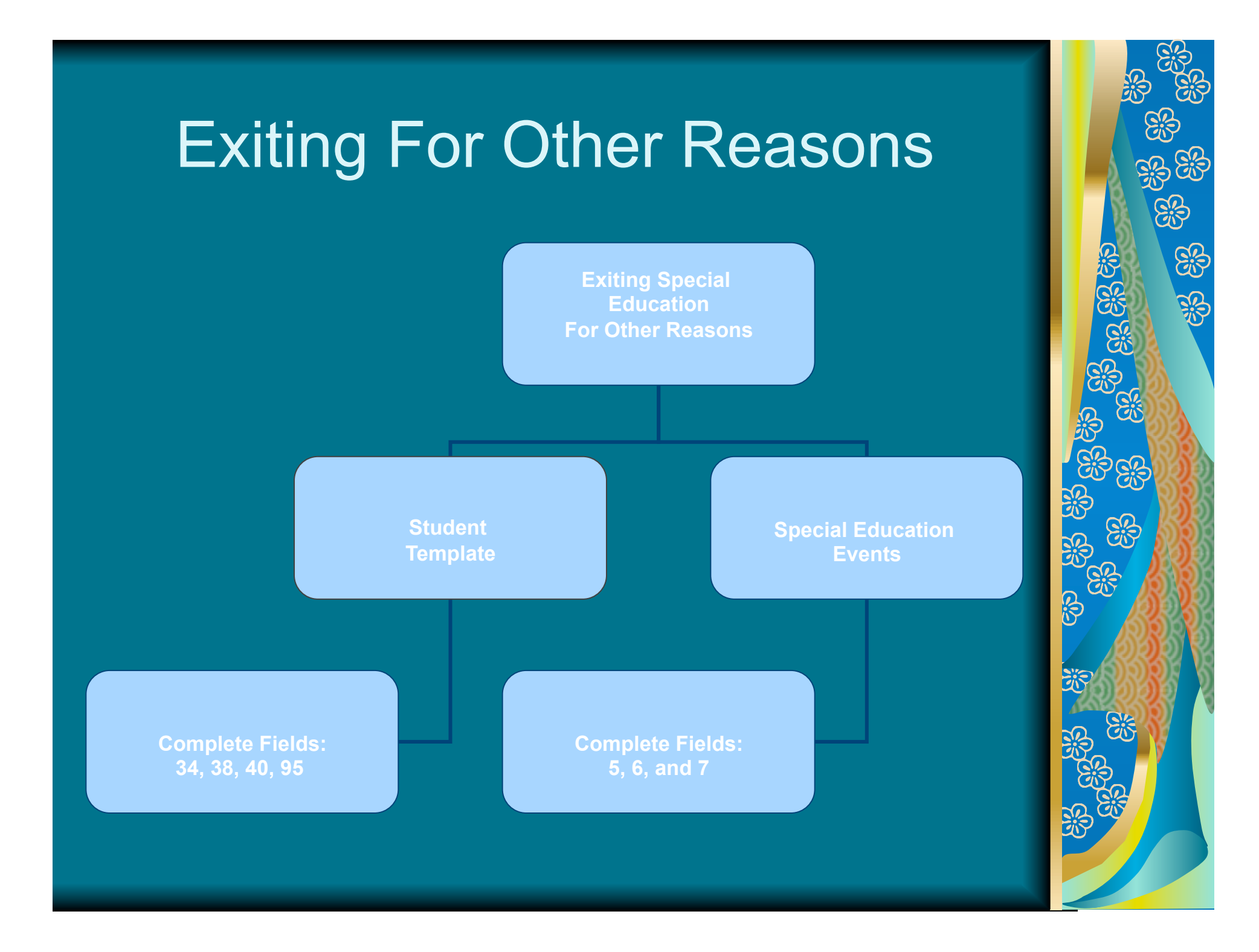

# Not Required

The **Student Snapshot** and **Special Education Snapshot** templates **are not required** for students who exited for other reasons.

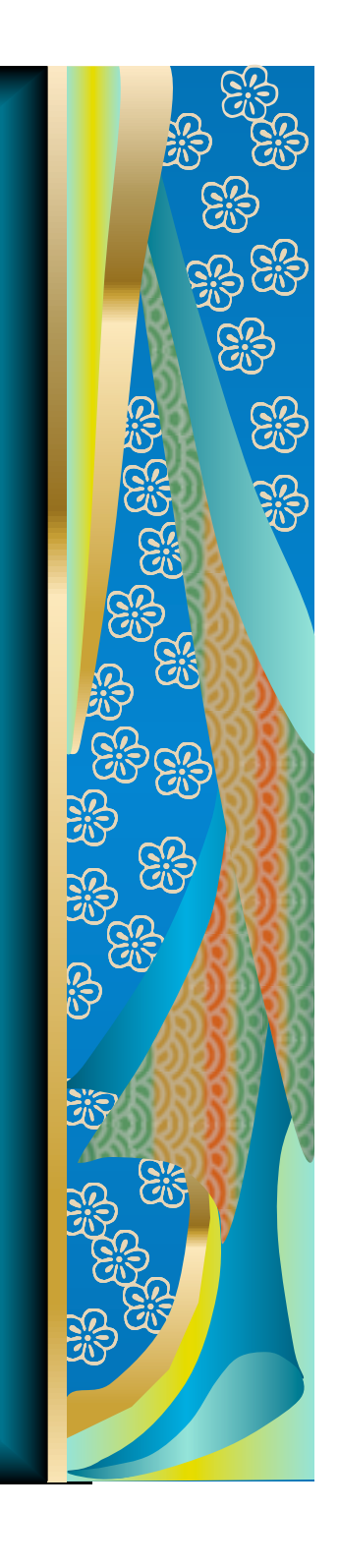

# Indicator 4: Suspensions/ **Expulsions**

**M** Percent of districts identified by the State as having a significant discrepancy in the rates of suspensions and expulsions of children with disabilities for greater than 10 days.

**M** Reported on – IDEA Section - 618 Table 5 **Subset of EOY discipline submissions M** Risk and Weighted ratio of 5.0 or above

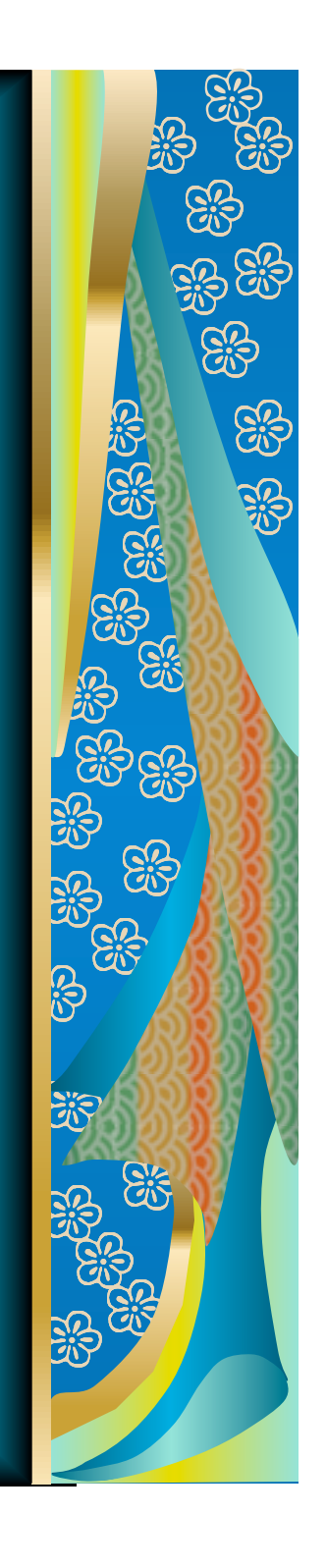

# Discipline Data

- **M** The Response Code must be entered – other/unknown reason shouldn't be entered
- Sent to alternate setting by school district hearing officer vs. by school personnel

**Arrest response code is for a student** who was arrested while at school **M** Drugs – weapons – serious bodily injury  $= (Y \text{ or } N)$ 

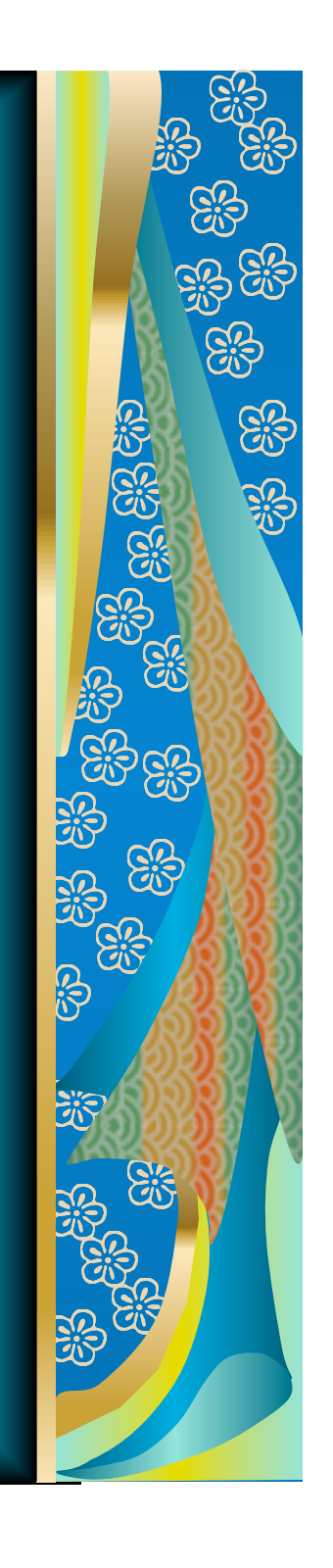

Indicator 11: (60 day timeline from parental consent to evaluation)

**M** Percent of children with parental consent to evaluate, who were evaluated within 60 days.

**M** Measures 60 days from parental consent to initial evaluation – not to MDT date

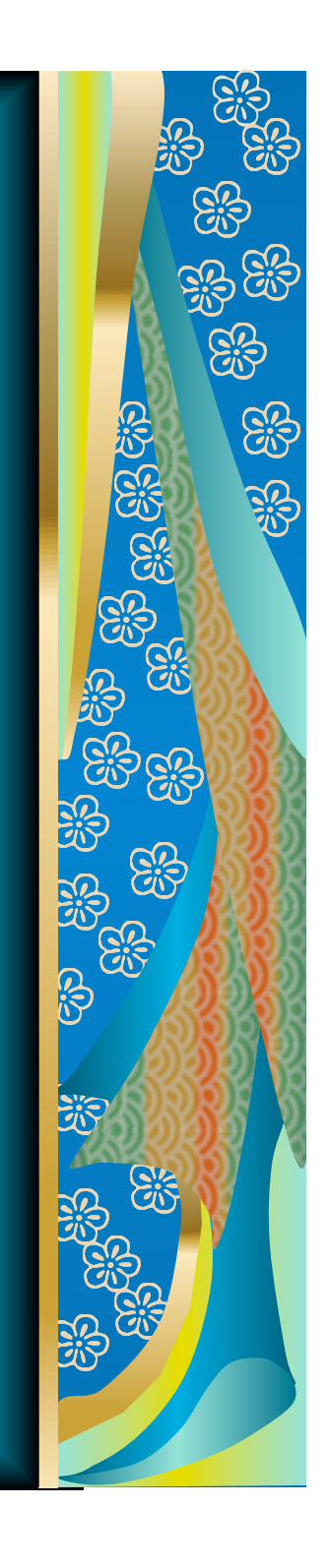

## Special Education Events – Field 5

**M** Only enter initial evaluations for special education, not gifted, and not reevaluations

- **M** Enter Code 30 Parental Consent date
- **M** Enter Code 31 Initial Evaluation date
- **M** Enter Code 32 or Code 33 Initial MDT Eligibility Determination Yes or No

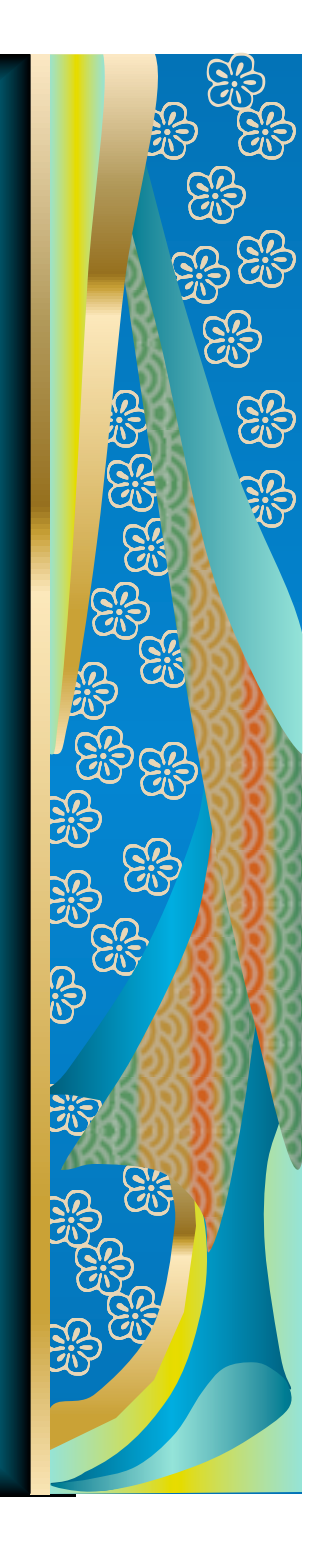

# Special Education Events

**M** Parental Consent Date **M** Evaluation Completion Date **M** Eligibility Determination Date

#### **M** Non-Compliance Reason – Field 20

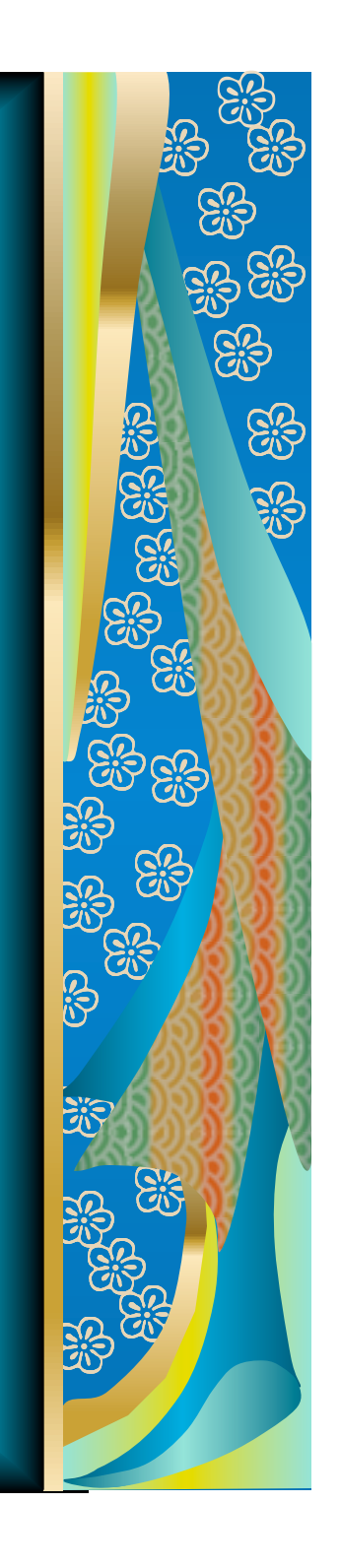

# Student Snapshot and Student **Template**

## **Special Education Referral Code -**Field 167 (F=child find)

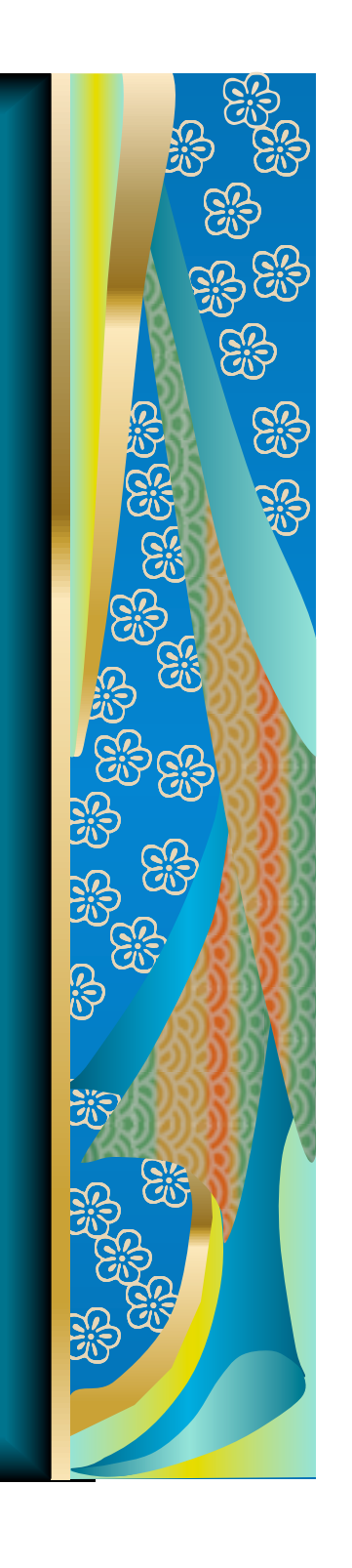

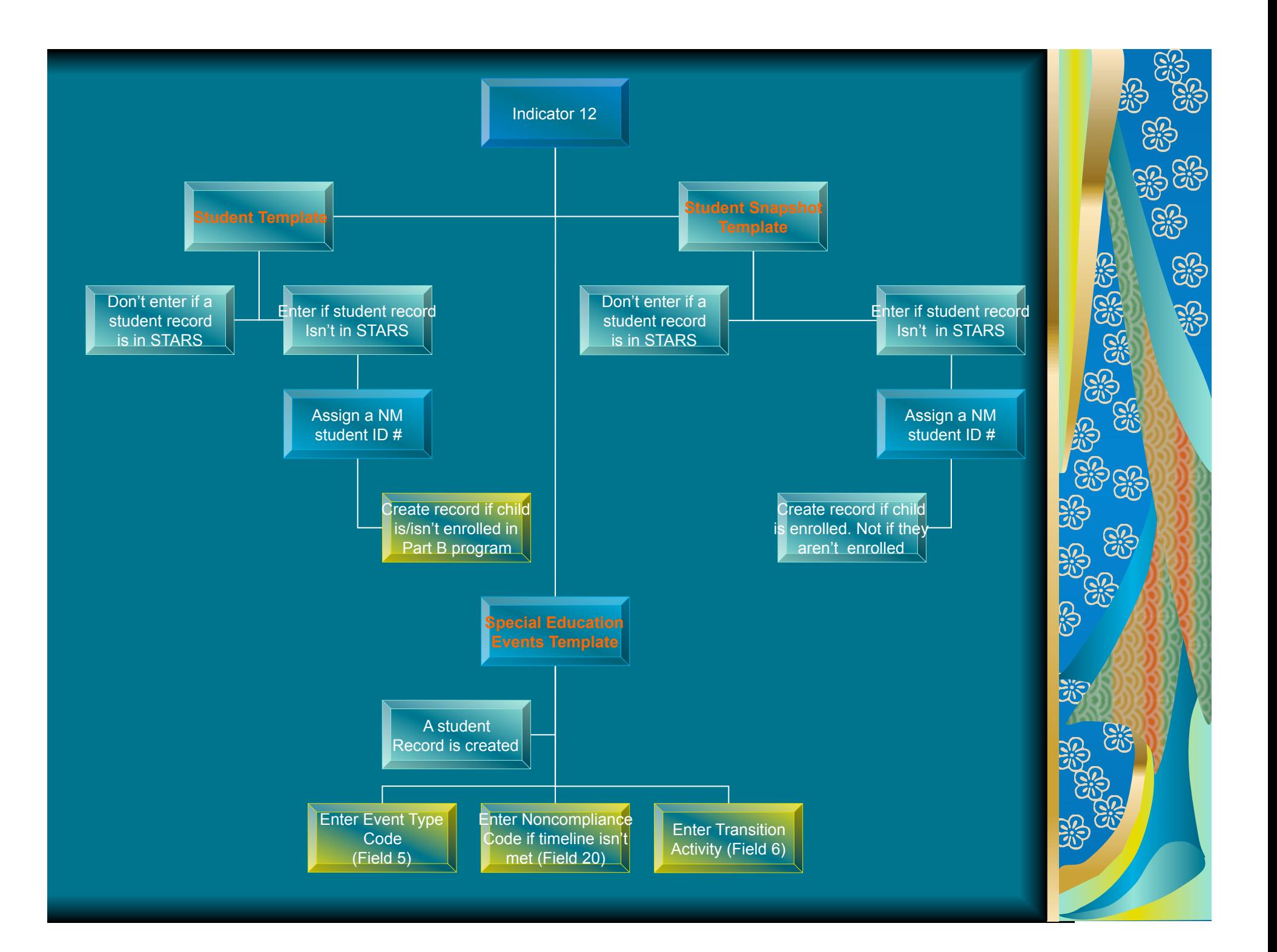

# Student Record

If a student record for the referral is already in STARS, then,

 Districts will not need to enter a student record via the Student template and/or Student Snapshot.

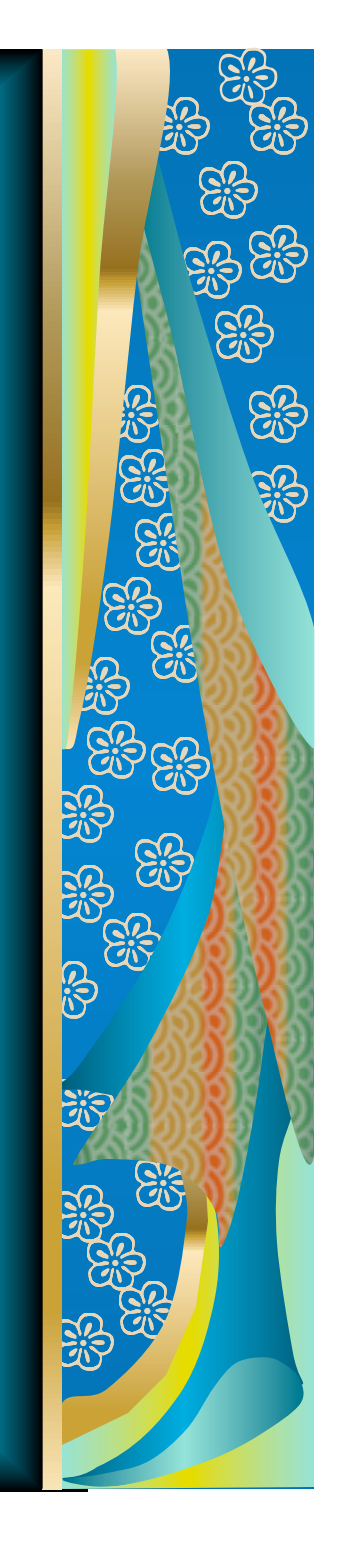

# Student Record

 $M$  If a record does not already exist then,

**M** Districts will need to assign that referral a New Mexico Student ID number in the STARS Unique ID System

**M** Once the ID is assigned then you will create a Student record in STARS

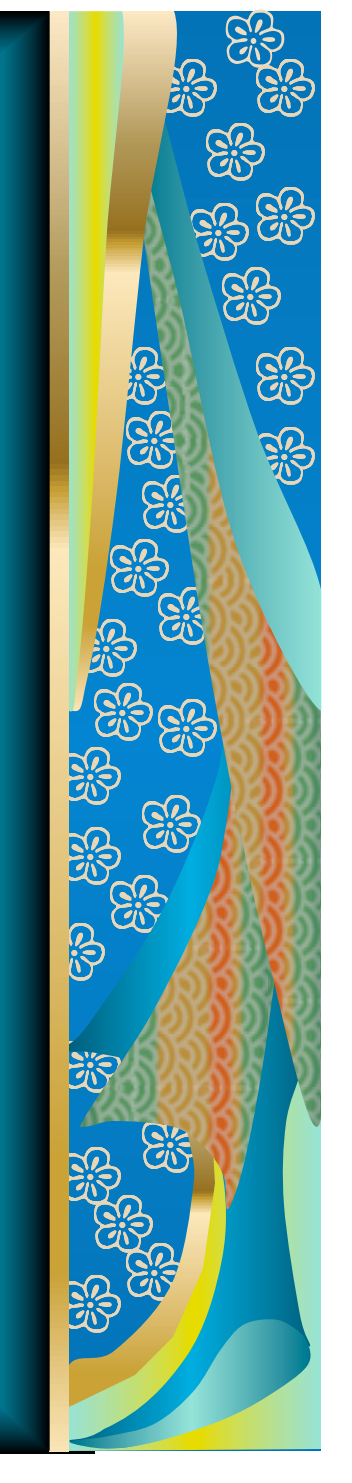

# How to Create a Record

- **M** To create a record in STARS you will need to determine when the child will enroll in the district
	- If the referral is enrolling immediately, create the student record in both the Student and Student Snapshot templates
	- If the referral is not immediately enrolling (will be enrolling in the next school year) create the student record in the Student Template ONLY. DO NOT CREATE A STUDENT SNAPSHOT RECORD

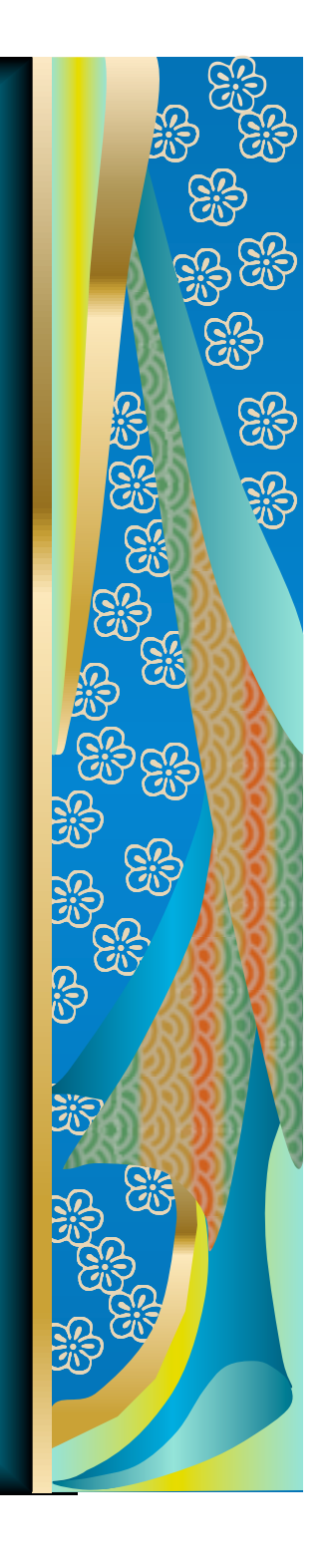

# Student Record

**M** To create a student record for a referral not immediately enrolling, load all the required fields in the Student Template using these specific values:

- **MLocation Code: 000 District** office
- **School Year: 2009-06-03 MCurrent Grade Level: PK Special Education: N**

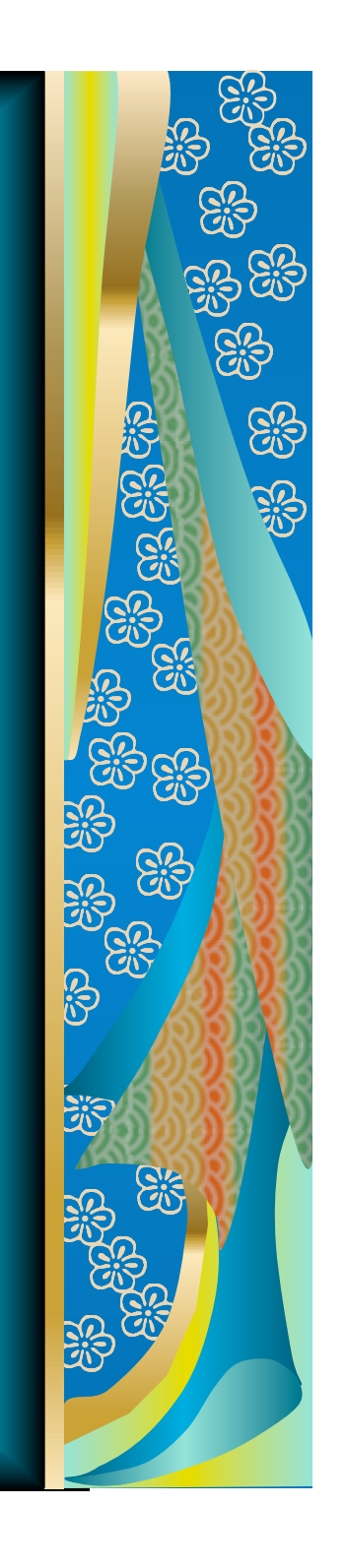

# Codes to Enter

**90 day Conference – Enter Code 20** and event date **M** Parental Consent – Enter Code 30 and event date **Mandell Evaluation – Enter Code 31** and event date **M** Eligibility Determination Code Yes -Enter Code 21 and event date

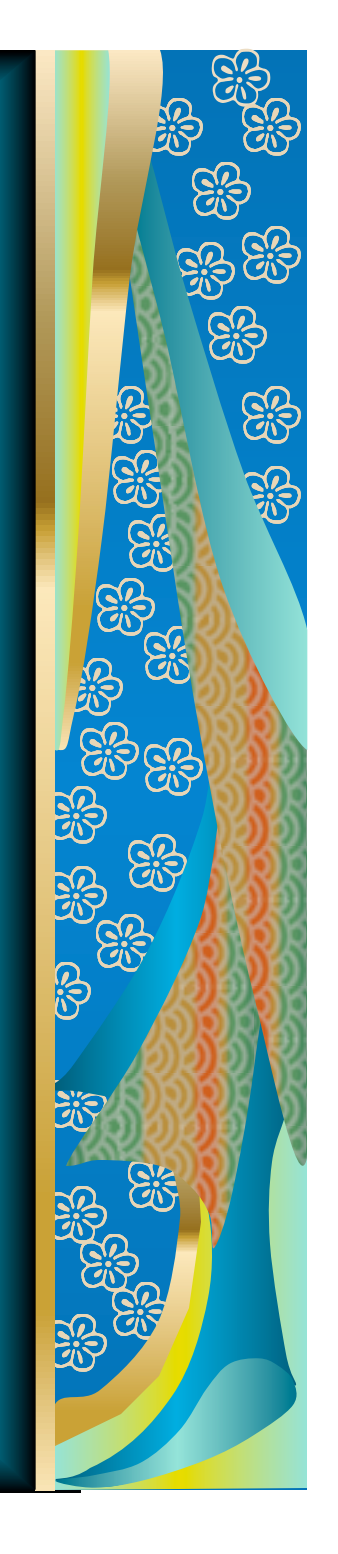

# Codes to Enter

 $\blacksquare$  **Eligibility Determination Code No –** Enter Code 24 and event date **Mandelleright IEP/IFSP – Enter** Code 22 and event date **MIEP Implementation – Enter Code 23** and event date

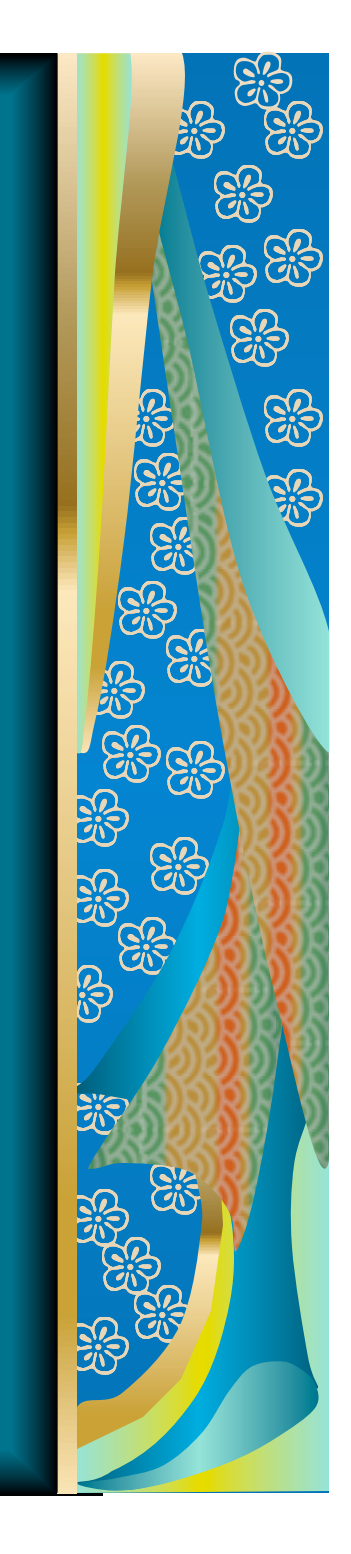

# What's new for 2010-2011

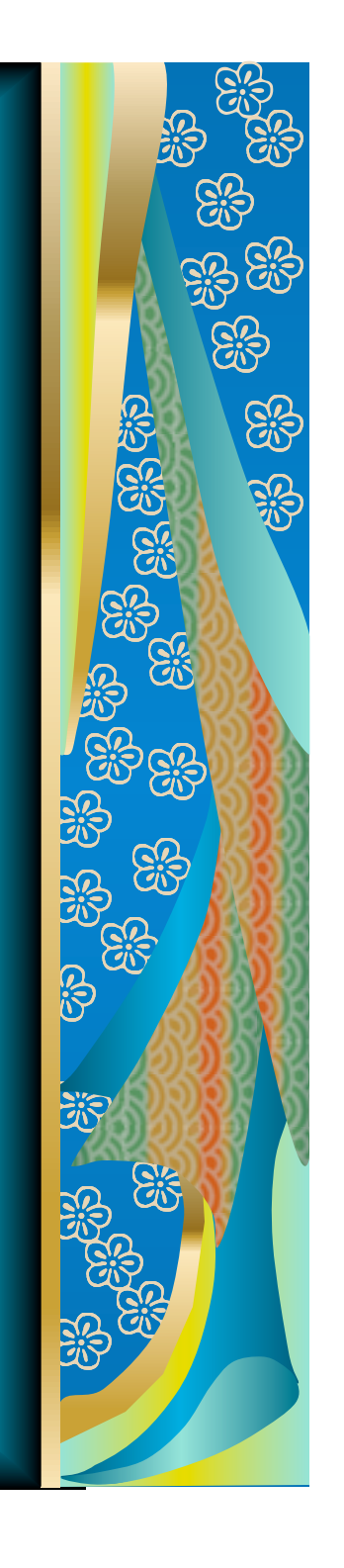

# What's New for 2010-2011

#### **Indicator 13**

- **M** Indicator 13 will be in **STARS**
- **M** All students aged 14-21 will have the IEP checklist completed
- SEB staff will review the **IEPs to check for** compliance
- **M** Don't currently have the fields and templates

#### **Indicator 7**

**M** The NM Pre K **Observational** Assessment is the 4<sup>th</sup> approved instrument **If it is in STARS for** 2010-2011 **Please get prior approval** thru a petition before using an instrument other than the 4 approved

ones

# What's New for 2010-2011

#### **CEIS**

**W** Was EIS in STARS, but wording will be changed to CEIS (coordinated early intervening services)

#### **Mandatory vs Voluntar CEIS**

- **M** Program Fact Temple
- Field 18 (participation information code)
- **M** Mandatory for those who have significant disproportionality

**SS** 

<u>යි</u>

- $M$  Mandatory = 15% set aside for CEIS
- $\bullet$  Voluntary = up to 15%

# Communication consideration form

•Required for all DB or HI students •Form filled out at IEP and entered in STARS as Yes or No •Event Type Code #5

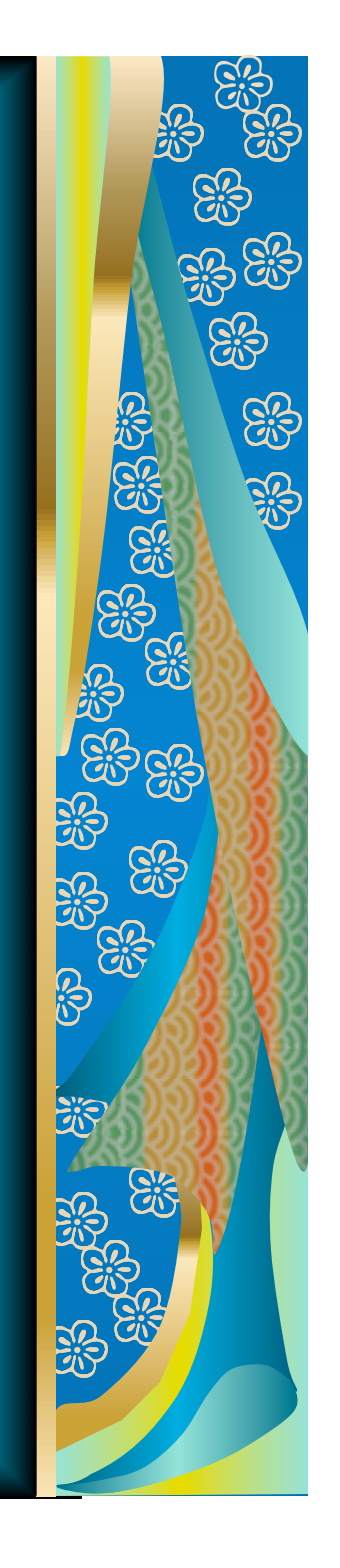

#### **Clinical Fellows**

**M** Clinical Fellows (Code 26) must be assigned to a mentoring SLP in STARS

#### **Transfer of Parental Rights**

- As per 6.31.2.13 (K) (2) of NMAC
- Parents and student need to be notified by age 14 of transfer of rights when child turns 18

**CR** 

• Entered in STARS as Yes or No

 $\blacksquare$ Indicator 12 = new non compliance code

**N** Code = Parent chose for student to remain in extended Part C

 $M$  HB 199 = continue to collect students in certified RTCs **N** Certified RTC list

will be updated for 2010-2011

**M** Under Special Education Services Fact Template

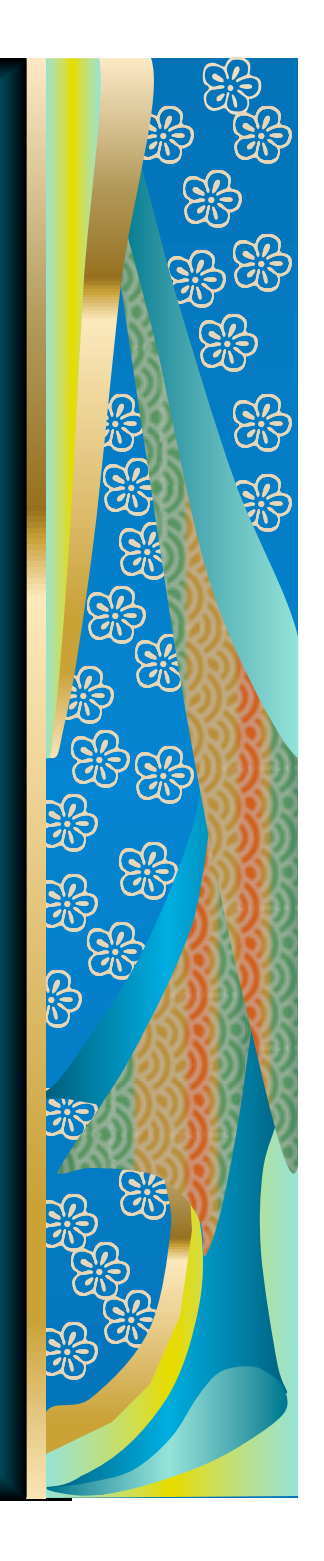

# Special Education Students w/ a certificate must be on C or T IEP

As per 2009-2010 Legislation, students who have completed all course work but haven't completed the high school competency get a certificate

**M** However, this certificate doesn't end FAPE for special ed students and they must be on a C or T IEP with a follow up plan of action

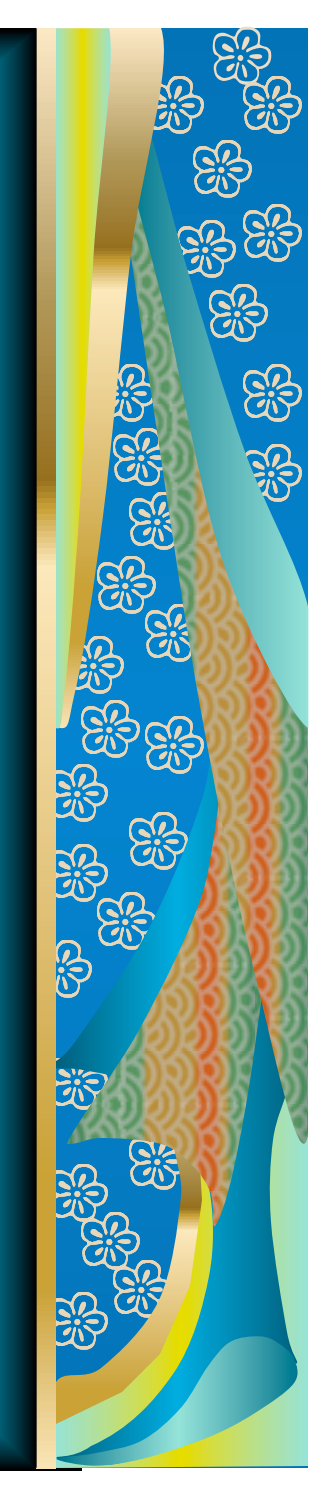

# Questions ? ??

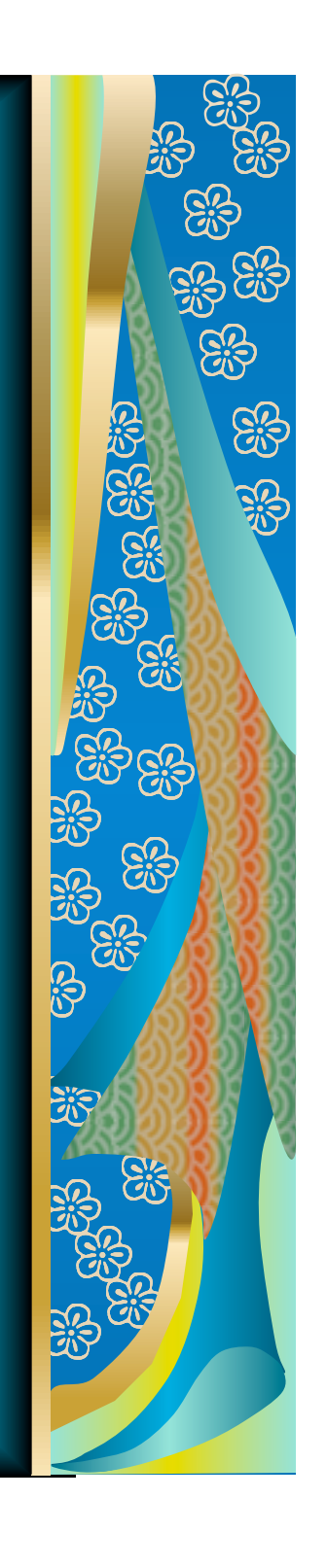